# 5 OCT

#### Taller de Escritura de Ponencias

## **PRODUCIR CONOCIMIENTO** ES DEFENDER LA EDUCACIÓN,<br>LA CIENCIA Y LA INVESTIGACIÓN

EDIFICIO PRESIDENTE NÉSTOR KIRCHNER / DIAGONAL 113 Nº 291 / AULA 21

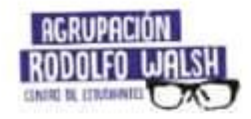

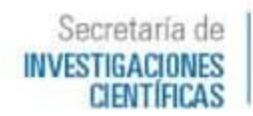

Dirección de **GRADO** 

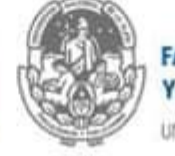

#### **FACULTAD DE PERIODISMO Y COMUNICACION SOCIAL**

UNIVERSIDAD NACIONAL DE LA PLATA

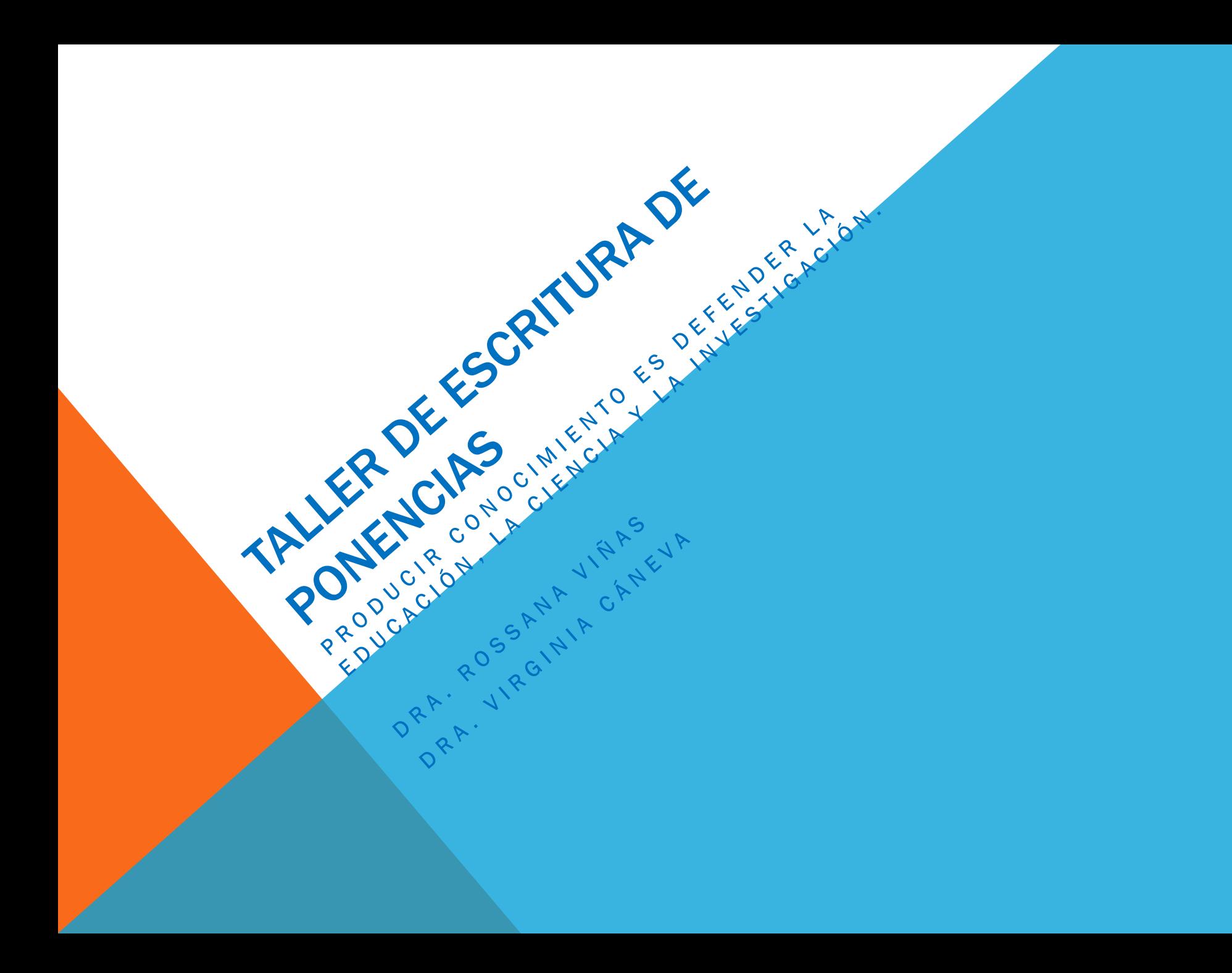

### ¿QUÉ PUEDO COMPARTIR EN UNA PONENCIA?

- Resultados de trabajos finales de grado.
- Avances de tesis de grado.
- Reflexiones académicas sobre experiencias de formación, extensión e investigación.

### ¿QUÉ ELEMENTOS COMPONEN HABITUALMENTE EL TEXTO DE LA PONENCIA?

- Título: Claro, comunicativo, representativo.
- Resumen: Sintetiza, sitúa, anticipa el contenido de la ponencia
- Datos del autor y pertenencia institucional: nombre y apellido. Facultad.
- Grupo de trabajo: eje seleccionado.
- Palabras clave: entre 3 y 5.

### Estructura de una ponencia

1. Introducción: pregunta, objeto, modo de abordarlo, contextualización.

#### 2. Desarrollo:

- La trama textual debe ser argumentativa y condensar diferentes grados de sistematización alcanzados en el proceso de investigación.
- Dependiendo del nivel de avance en el trabajo se pueden incluir reflexiones sobre: a) estados del arte y aspectos teóricos: conceptos y categorías y b) estrategias metodológicas: técnicas, herramientas de recolección y análisis de datos.
- Para la producción del texto se pueden utilizar los siguientes recursos: citas bibliográficas directas e indirectas; gráficos, imágenes e infografías; relatos de trabajo de campo, entrevistas.
- 3. Consideraciones finales: incluyen resultados del proceso de investigación, retoma los aspectos más relevantes del texto producido.
- 4. Bibliografía citada: se incluyen por orden alfabético cada una de las obras utilizadas. Se deben diferenciar fuentes primarias y secundarias.
- Importante: Utilizar cita americana en el cuerpo del texto y Normas APA para la referenciación. Si se utilizaran notas al pie en el texto, sólo deben ser aclaratorias.

- Normas APA: [http://normasapa.com/como-hacer-referencias-](http://normasapa.com/como-hacer-referencias-bibliografia-en-normas-apa/)

[bibliografia-en-normas-apa/](http://normasapa.com/como-hacer-referencias-bibliografia-en-normas-apa/)

- Portales de referencia:

*Portal de Revistas de Periodismo y Comunicación*: https://perio.unlp.edu.ar/ojs/index.php/index/index *Actas de Periodismo y Comunicación*: <https://perio.unlp.edu.ar/ojs/index.php/actas> *SEDICI*: http://sedici.unlp.edu.ar/